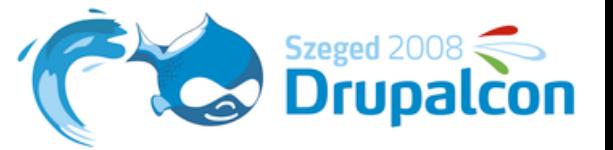

## **Front End Performance**

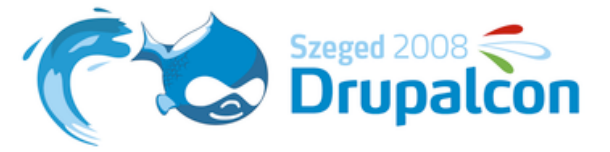

## **Front End Performance?**

- ‣ Load time of a web page
- ‣ Performance after page load
- ‣ Small devices?

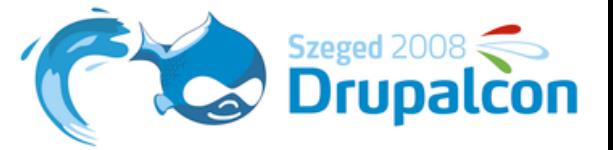

#### **Importance**

- ‣ 80-90% is spent on loading components
- ‣ Absolute load time vs. Perception
- ‣ Render page as early as possible

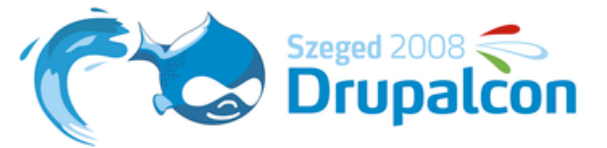

## **Anatomy of a web page**

- ‣ HTML
- ‣ CSS
- ‣ Scripts
- ‣ Background images
- ‣ Images
- ‣ Other media

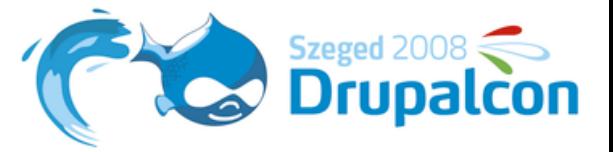

## **Firebug + YSlow**

- ‣ Rates a webpage based on 13 criterias
- ‣ Determines overall load time
- ‣ Provides suggestions
- ‣ Statistics

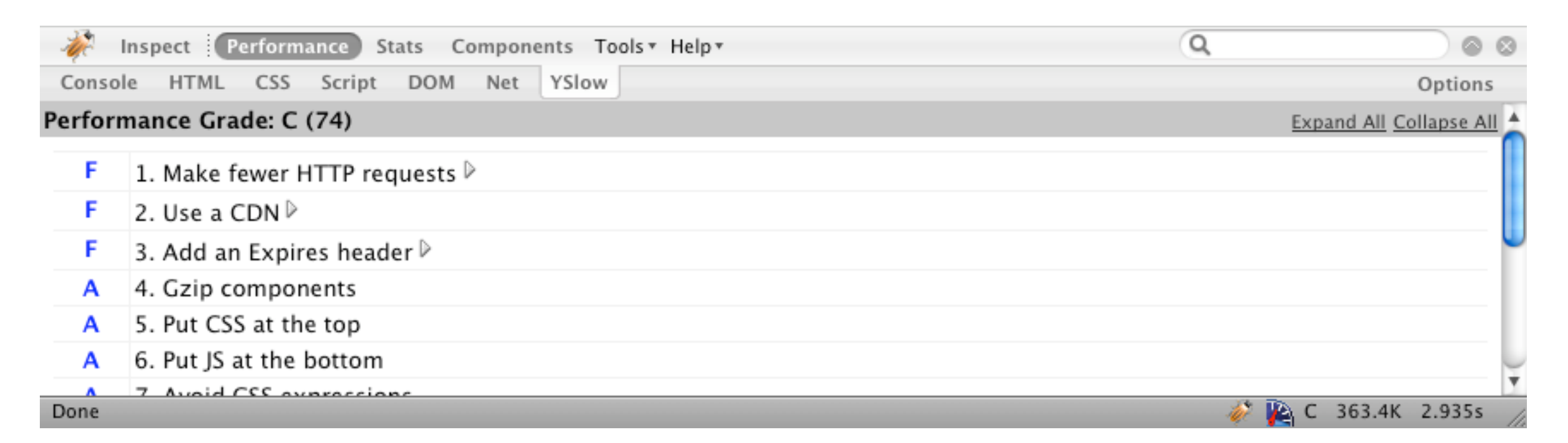

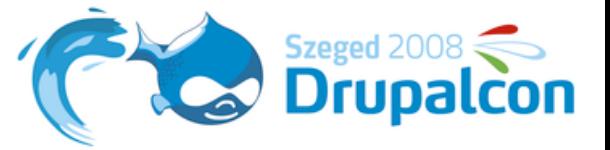

## **AOL Pagetest**

- ‣ Creating waterfall diagrams
- Online version:<http://webpagetest.org>
- ‣ Grabs data from Internet Explorer
- ‣ Website not working in this venue :(

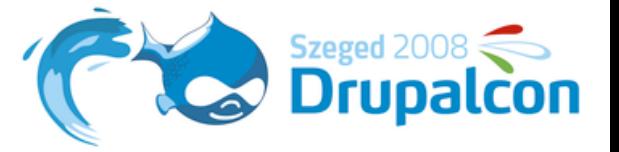

## **IBM Page Detailer**

- ‣ <http://www.alphaworks.ibm.com/tech/pagedetailer>
- ‣ Detailed waterfalls directly from IE
- ‣ Extremely detailed statistics

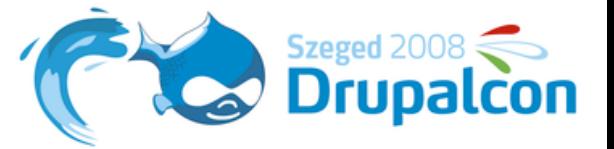

## **IBM Page Detailer**

Drupalcon Szeged 2008 | Szeged, Hungary; August 27-30, 2008.

http://szeged2008.drupalcon.org

7.451126 Seconds 346038 Bytes 48 Items Wednesday August 27, 2008 03:15:27.722685 PM

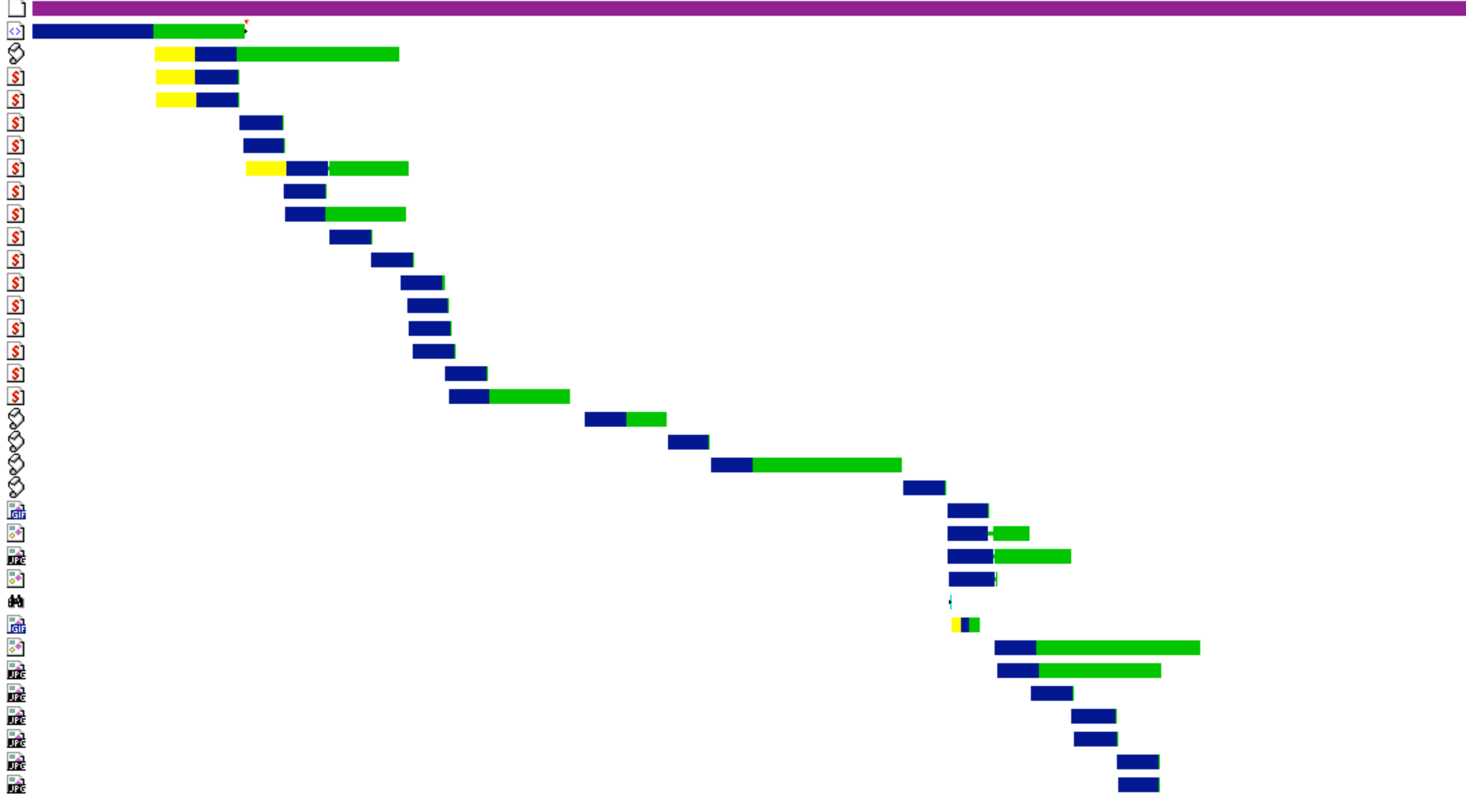

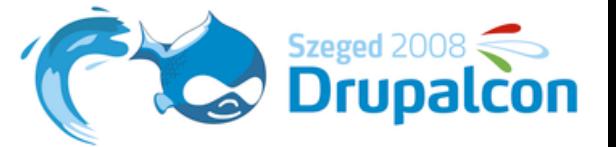

×

#### **IBM Page Detailer**

#### **Events**

HAS DELIVERY IDLE HAS SERVER RESPONSE

-- WD CV WS2 HTTP HEADER REQUEST(1057) CSTRING(7) Length=678 GET /sites/all/themes/szeged2008/images/calendar.png HTTP/1.1 Accept:  $*/*$ Referer: http://szeged2008.drupalcon.org/ Accept-Language: en-us UA-CPU: x86 Accept-Encoding: gzip, deflate User-Agent: Mozilla/4.0 (compatible; MSIE 7.0; Windows NT 5.1; .NET CLR 2.0.50727; .NET CLR 3.0.4506.2152; . Host: szeged2008.drupalcon.org Connection: Keep-Alive Cache-Control: no-cache Cookie: SESSd1405310

db; utma=37076706.4146334446790|

*Konstantin Käfer*

-- WD CV WS2 HTTP HEADER REPLY(1056) CSTRING(7) Length=450 HTTP/1.0 200 OK Date: Wed, 27 Aug 2008 13:15:34 GMT Server: Apache Last-Modified: Tue, 19 Aug 2008 14:05:09 GMT ETag:  $"$ 1cfdcc-a3fb-454d0935b2f40" Accept-Ranges: bytes Content-Length: 41979 Cache-Control: max-age=1209600 Expires: Wed, 10 Sep 2008 13:15:34 GMT Content-Type: image/png X-Cache: MISS from www3.drupal.org X-Cache-Lookup: HIT from www3.drupal.org:80 Via: 1.0 www3.drupal.org:80 (squid/2.6.STABLE17)

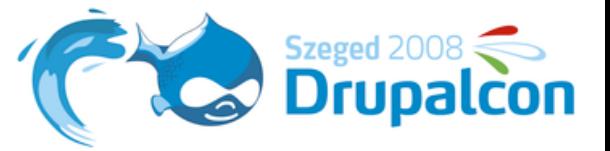

## **Pingdom**

- ‣ [http://tools.pingdom.com/](http://tools.pingdom.com)
- ‣ Waterfall diagram
- ‣ Mimics web browser load order

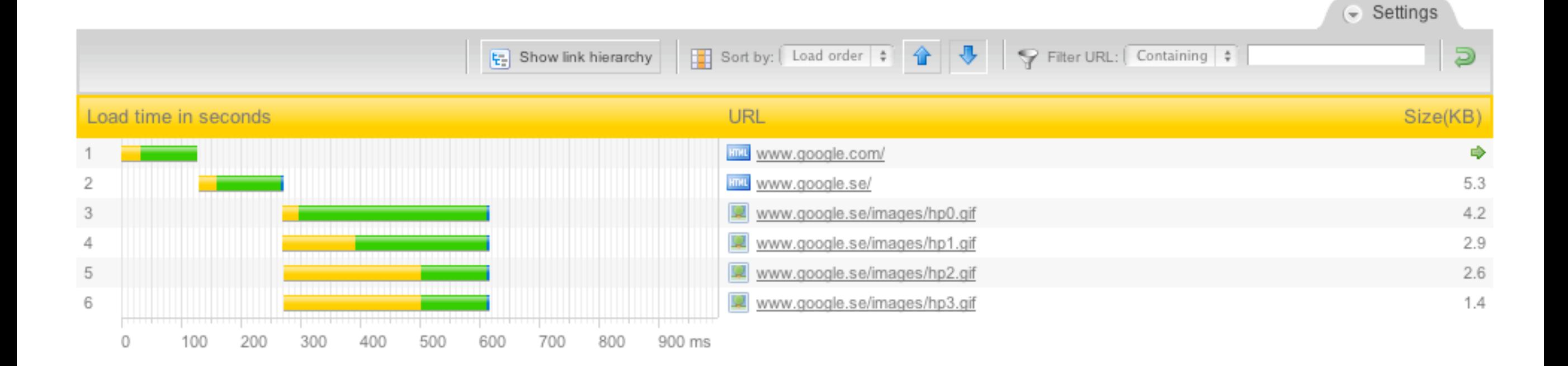

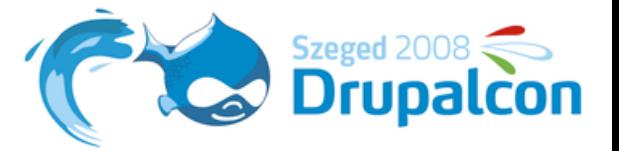

## **Waterfall diagrams**

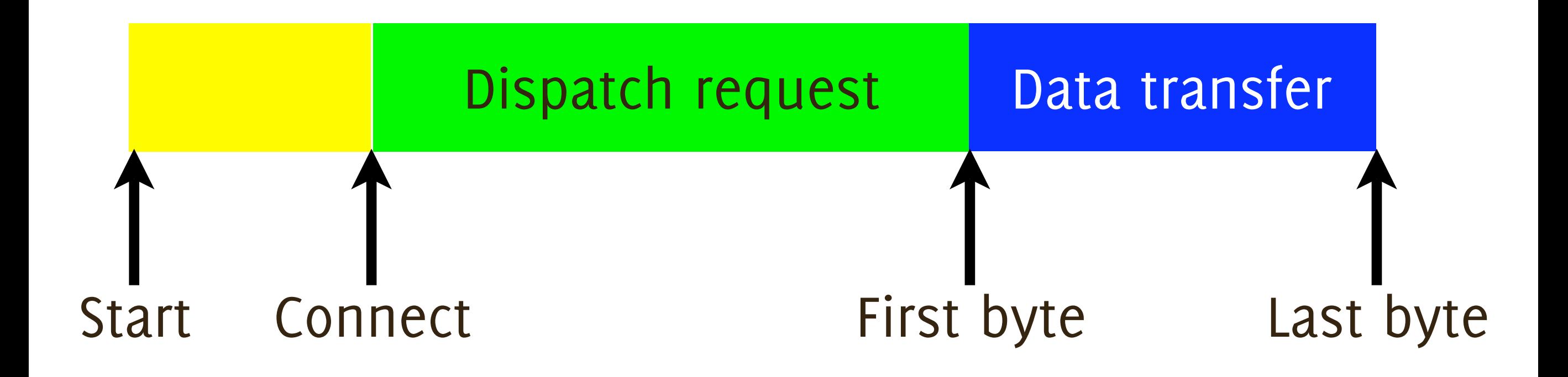

‣ Lower all three phases

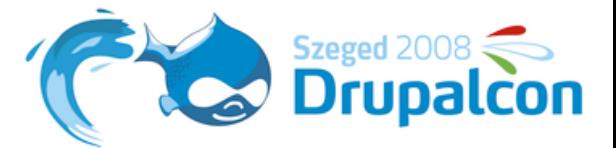

## **WebKit's Web Inspector**

#### ‣ <http://webkit.org>

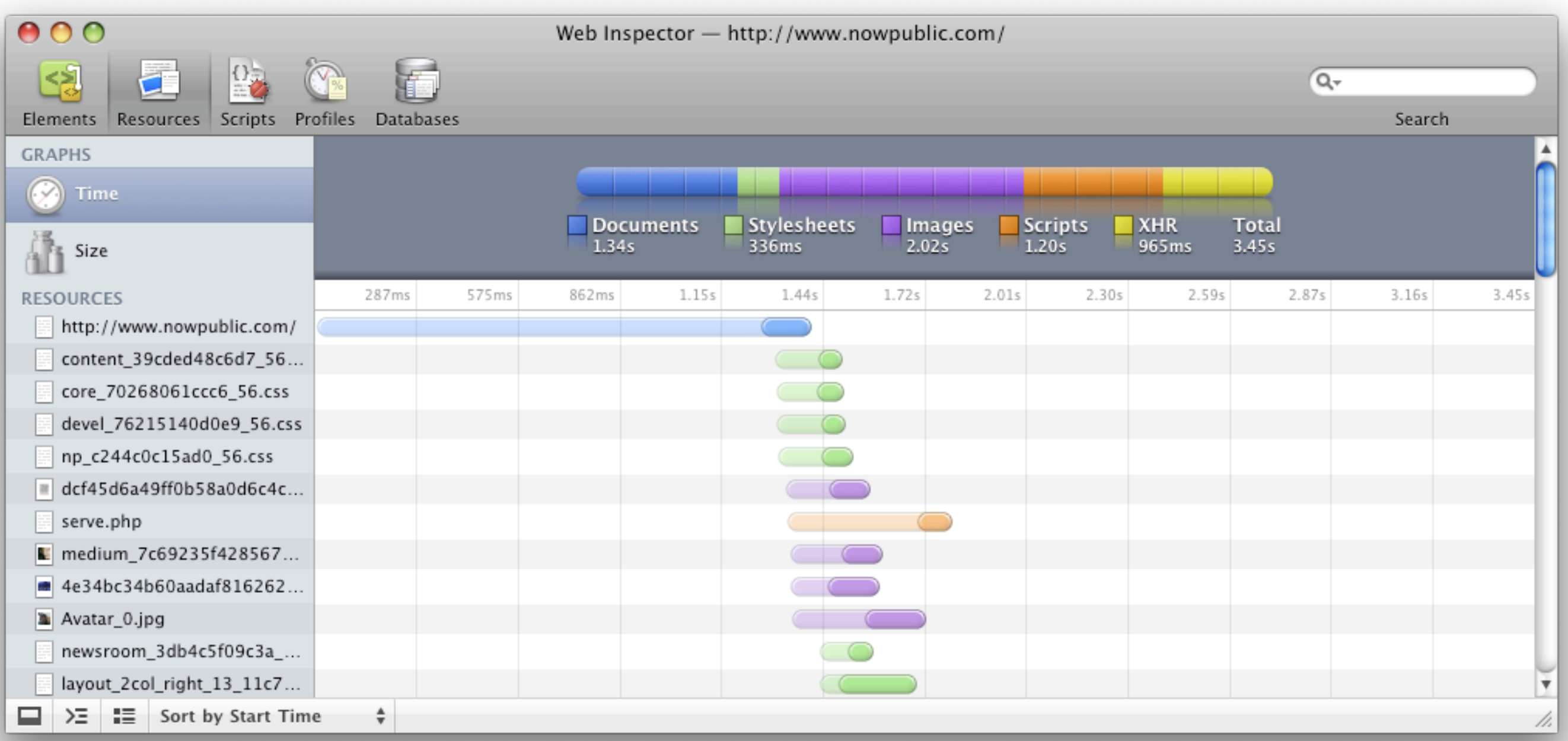

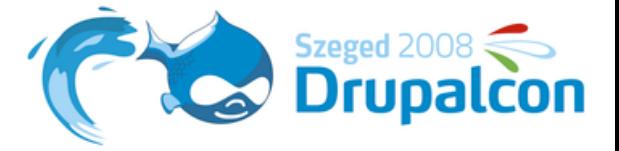

## **Loading components**

- ‣ HTTP 1.1: 2 components per host in parallel
- ‣ Waterfall diagrams show load order
- ‣ Ideally:
	- ‣ Short connect times
	- ‣ Narrow waterfall

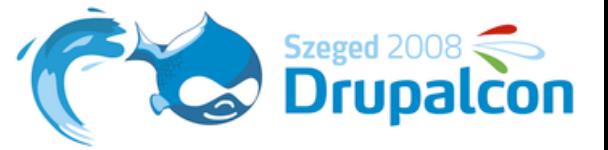

#### **TCP**

- ‣ Transmission Control Protocol
- ‣ Stateful: Three Way Handshakes
- ‣ Round trip time has high effect

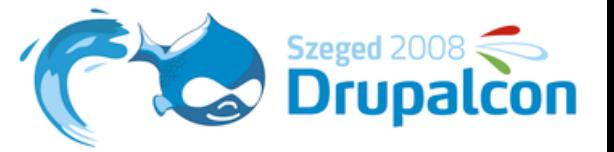

#### **HTTP**

- ‣ **Stateless** protocol on top of TCP
- ‣ Request/Response mechanism
- ‣ Header and Body have separate TCP packets
- ‣ POST involves >= 2 packets, GET only 1
- ‣ Lots of different headers
- ‣ <http://www.w3.org/Protocols/rfc2616/rfc2616.html>

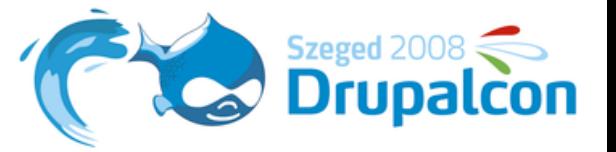

#### **HTTP** *(II)*

- ‣ **Cookies** are sent in HTTP header on each request
	- ‣ Reduce cookie size
- ‣ Cookies are set per host name
	- ‣ Move components to a cookieless host
- ‣ **Keep-Alive/Persistent connections**
	- ‣ Reuse TCP connections
	- ‣ Supported by most browsers/servers

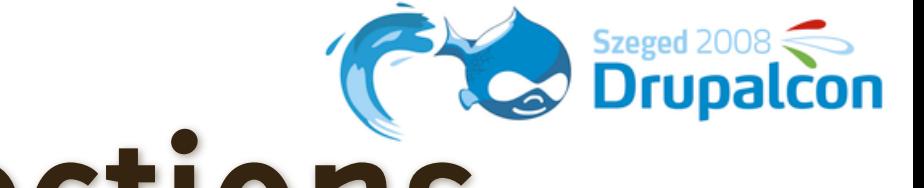

#### **HTTP Persistent connections**

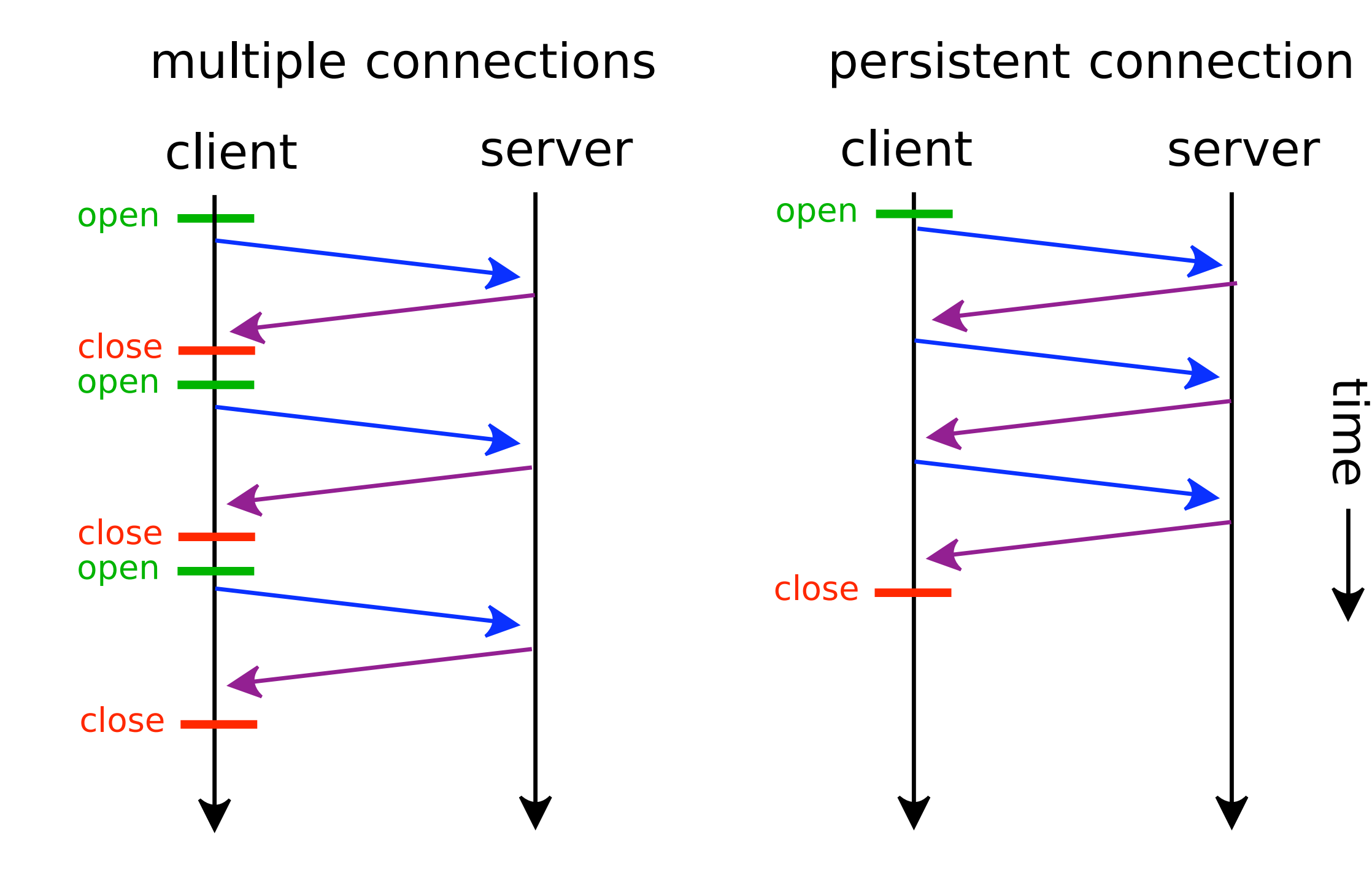

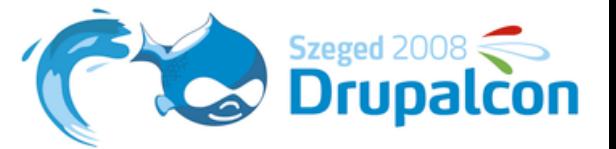

#### **HTTPS**

‣ Complex and time-consuming handshake

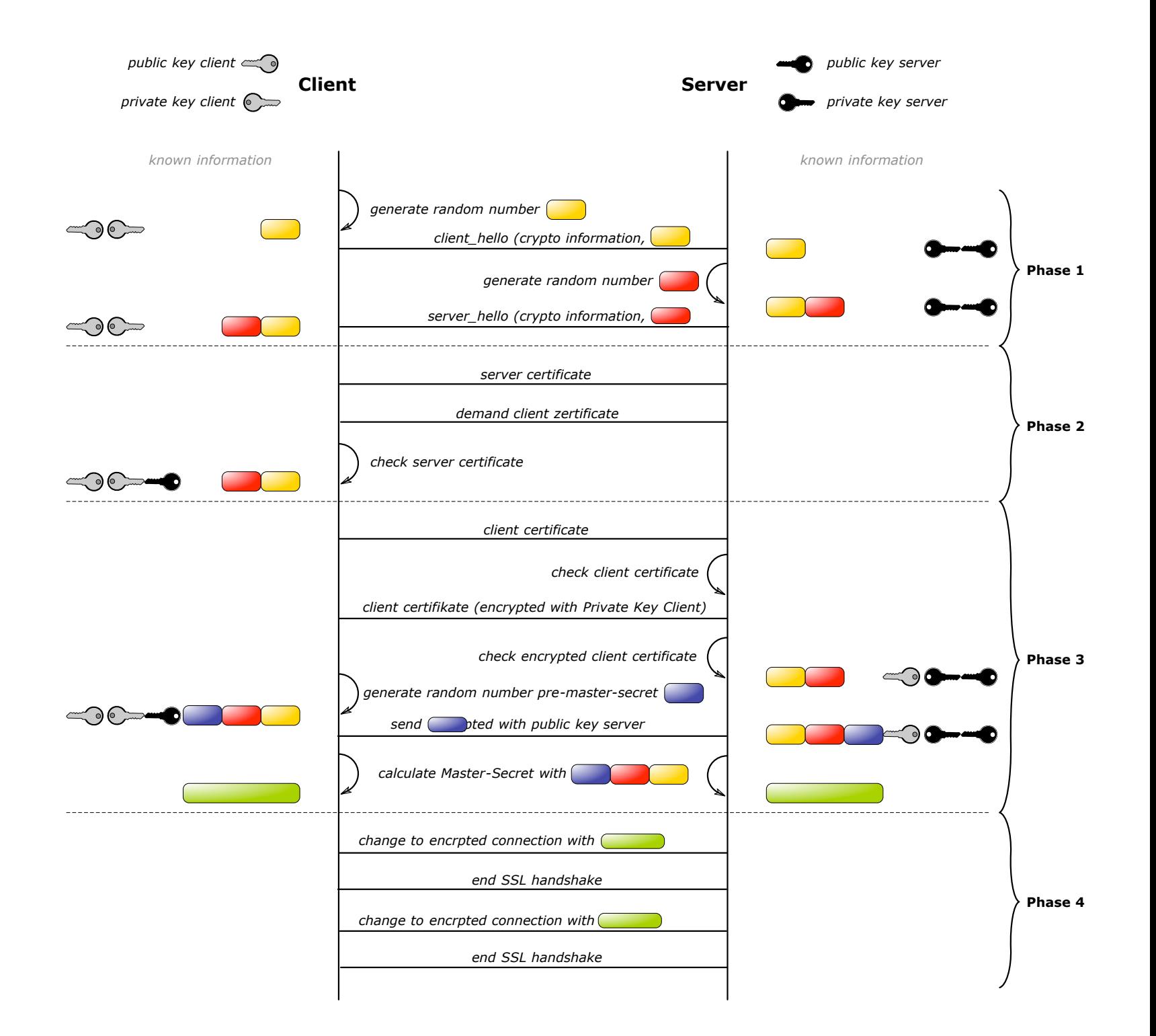

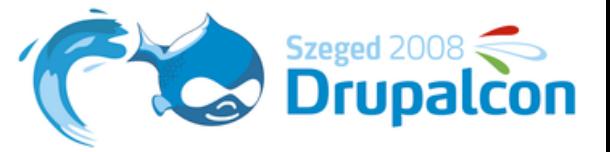

#### **DNS**

- ‣ Resolves host names to IP addresses
- ‣ Each host name has to be looked up
- $\rightarrow$  Fewer host names  $\rightarrow$  fewer lookups
- ‣ dig command

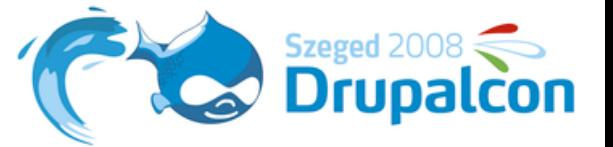

## **Now what?**

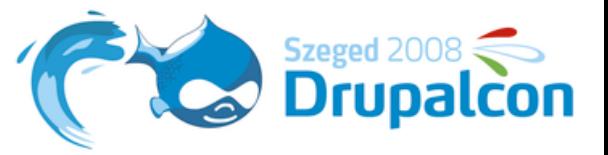

## **1. Reduce HTTP requests**

- ‣ **Sprites**
	- ‣ Many images into one file

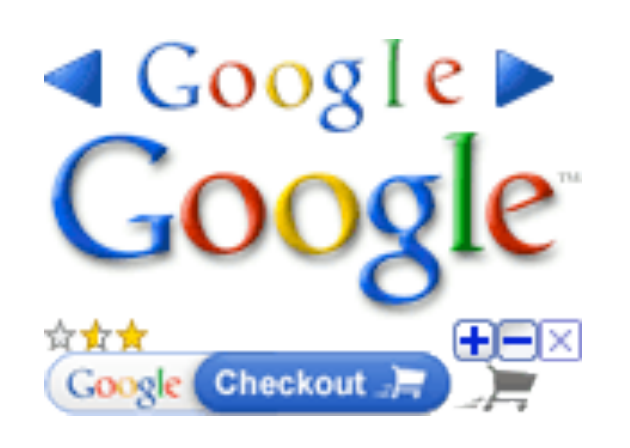

- ‣ Shift into view with background-position
- ‣ **Aggregate** scripts and styles
	- ‣ Built into Drupal
	- ▶ Sophisticated: [http://drupal.org/project/sf\\_cache](http://drupal.org/project/sf_cache)
- ‣ No redirects

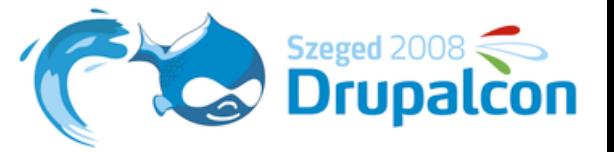

#### **2. Use a CDN**

- ‣ Content Delivery Network
- ‣ Lots of servers scattered around the world
- ‣ Reduces roundtrip times (ping)
- ‣ Comparably cheap: \$0.07 \$0.80 per GB
	- ‣ <http://www.simplecdn.com>
	- ‣ [http://pantherexpress.com/](http://pantherexpress.com)
	- ‣ [http://cachefly.com/](http://cachefly.com)

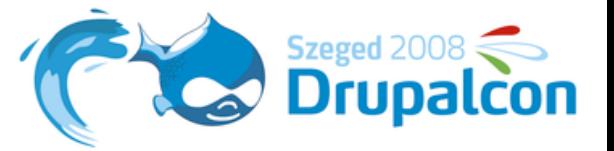

## **3. Caching**

- ‣ Controlled by HTTP headers
- ‣ Browsers check whether content is fresh
- ‣ Set Expires header to a date in the far future
- ‣ Change filenames/URLs when updating

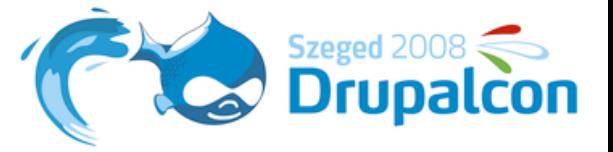

## **4. GZip**

- ‣ Compress text content (don't use for images!)
- ‣ Vastly reduces page size
- $\rightarrow$  NowPublic.com: 700 KB  $\rightarrow$  300 KB
- ‣ Compress scripts and styles as well

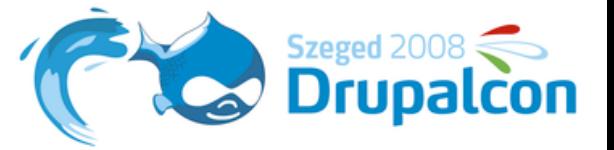

## **5. CSS to the top**

- $\rightarrow$  == in <head>
- ‣ Page renders when all header CSS is loaded
- ‣ Loading CSS later causes re-rendering and FOUC

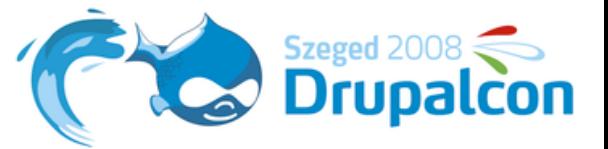

## **6. Scripts on the bottom**

- $\rightarrow$  == right before  $\lt$ /body>
- ‣ Scripts block page rendering
- ‣ Scripts are loaded sequentially!
- ‣ Don't use onfoo handlers in HTML code
- ‣ Graceful degradation

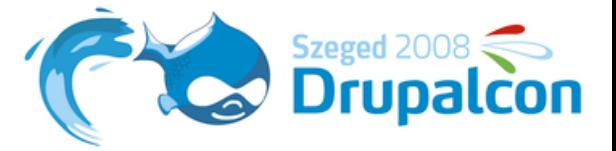

# **7. Minify CSS and JS**

- ‣ Remove comments and whitespace
- ‣ Still savings, even with GZip
- ‣ Drupal's aggregator or sf\_cache.module

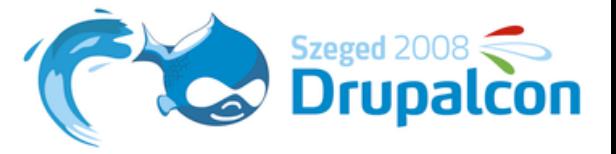

## **8. Parallelization + DNS**

- ‣ HTTP 1.1: 2 requests per hostname in parallel
- $\rightarrow$  Use multiple host names  $\rightarrow$  higher parallelization
- ‣ Don't use too many hosts (DNS lookup time)

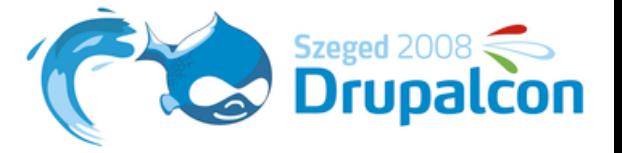

#### **HTTP connections**

‣ "A single-user client SHOULD NOT maintain more than 2 connections with any server or proxy." (RFC 2616, 8.1.4)

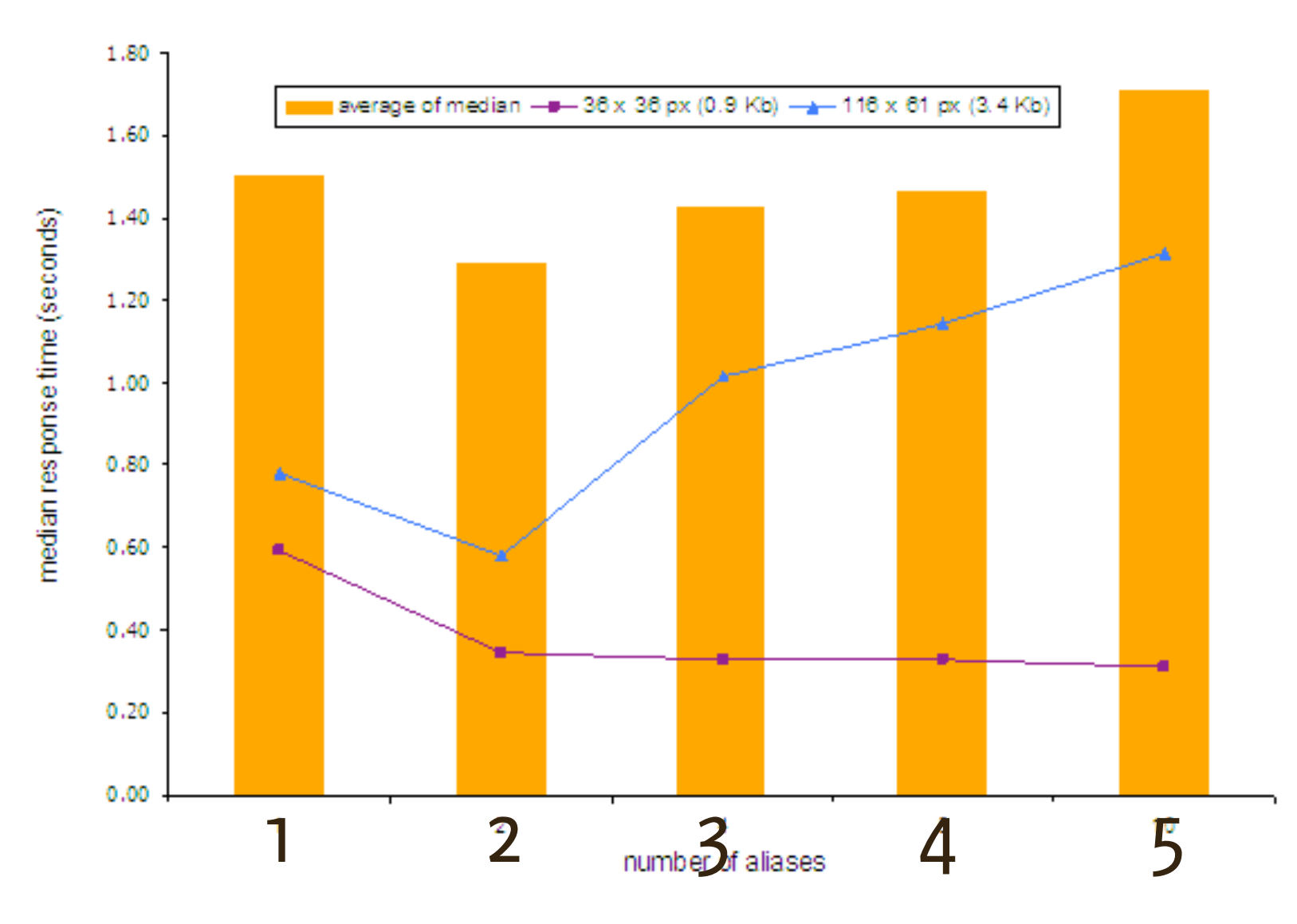

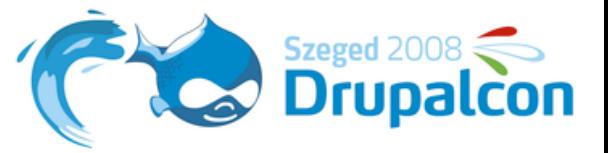

# **9. Reduce image weight**

- ‣ **OptiPNG**, PNGCrush, ...
	- ‣ Removes non-visible content
	- ‣ Lossless recompression
- ‣ **JPEGtran/ImageMagick**
	- ‣ Remove color profiles, meta data, ...
	- ‣ Lossless JPEG operations

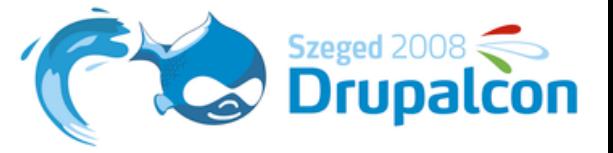

#### **Resources**

- ‣ High Performance Websites, *Steve Souders*, 2007.
- ‣ <http://stevesouders.com/examples/rules.php>
- ‣ <http://developer.yahoo.com/performance/>
- ‣ <http://yuiblog.com/blog/category/performance>